# Introduction to Java™

Module 12: Networking (Java Sockets)

Prepared by Costantinos Costa for EPL 233

ΕΠΛ233 – Αντικειμενοστρεφής Προγραμματισμός <sup>1</sup>

ם גרמו

### What Is a Socket?

• A socket is one end-point of a two-way communication link between two programs running on the network. Socket classes are used to represent the connection between a client program and a server program. The java.net package provides two classes--Socket and ServerSocket--that implement the client side of the connection and the server side of the connection, respectively.

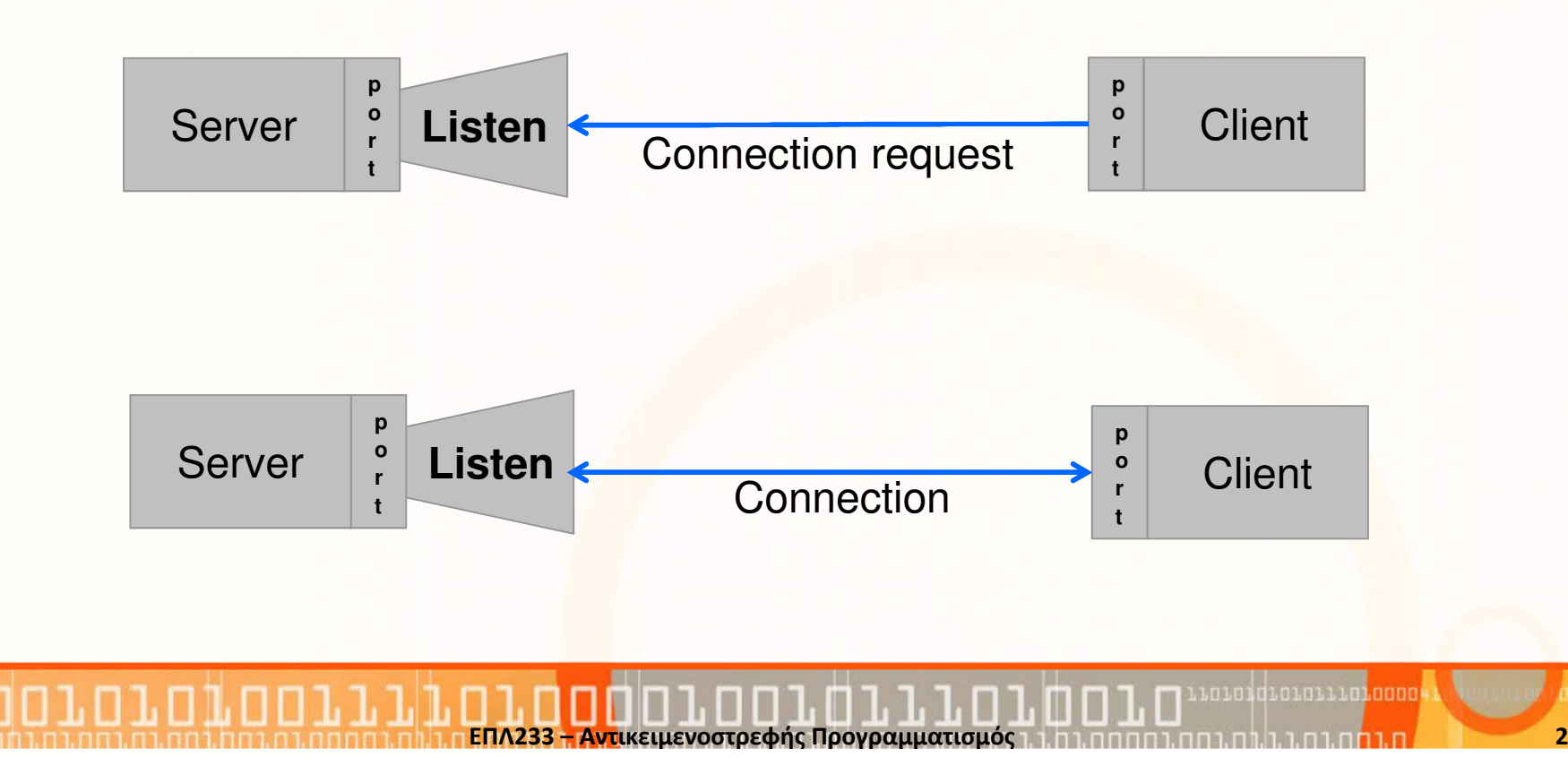

# Reading from and Writing to a Socket in Java

- Let's look at a simple example that illustrates how a program can establish a connection to a server program using the Socket class and then, how the client can send data to and receive data from the server through the socket.So,
	- Download the code.
	- Run the c<mark>ode</mark>.
	- •Observer the code.

<mark>ΕΠΛ233 – Αντ</mark>ικειμενοστρεφής Προγραμματισμός

3

#### EchoClient

```
package example;
import java.io.*;
import java.net.*;
public class EchoClient {
Socket echoSocket = null;
PrintWriter out = null;
BufferedReader in = null;public EchoClient() {
// TODO Auto-generated constructor stub
try {
     // Create a new socket for the clientechoSocket = <mark>new Socket("localhost", 8080);</mark>
     // OutputStream to send messages to the Server
out = new PrintWriter(echoSocket.getOutputStream(), true);
     // InputStream to get messages from the Serverin = <mark>new BufferedReader(new InputStreamReader(</mark>echoSocket.getInputStream()));
} catch (UnknownHostException e) {
     System.err.println("Don't know about host: localhost.");System.exit(1);
} catch (IOException e) {
     System.err.println("Couldn't get I/O for "+ "the connection to: localhost.");System.exit(1);}}
```
Αντικειμενοστρεφής Προνραμματισμό

เกมกาไท่มกมกมมมา<mark>.กกก</mark>ก

## EchoClient

}

```
public void run() {
     // Create a buffer reader for the user inputBufferedReader stdIn = <mark>new BufferedReader(new InputStreamReader(</mark>System.in));
     String userInput = ":
     try {
     System.out.println(in.readLine());while (!userInput.equals("<mark>bye"))</mark> {
                 userInput = stdIn.readLine();out.println(userInput);
System.out.println("echo: " + in.readLine());}
     } catch (IOException e) {
     // TODO Auto-generated catch block
     e.printStackTrace();}
// Housekeepingtry {
          out.close();in.close();
stdIn.close();
echoSocket.close();
} catch (IOException e) {
           // TODO Auto-generated catch block
          e.printStackTrace();}}
public static void main(String[] args) throws IOException {
     {\tt EchoClient} echo{\tt Client} = {\tt new} {\tt EchoClient}();
     echoClient.run();}
```
เกมกาไท่มกมกมมมา<mark>.กกก</mark>ก

#### EchoServer

```
package example;
import java.io.*;
import java.net.*;
public class EchoServer {
private ServerSocket server;
public EchoServer(int portnum) {
   try {
       // Create new socket that listen any new requestsserver =new ServerSocket(portnum);
    } catch (Exception err) {
        System.out.println(err);
   }}
```
ΕΠΛ233 <mark>– Αντ</mark>ικειμενοστρεφής Προγραμματισμός 6 καταπομπρισμός 6 καταπομείου του 6 καταπομείου του 6

กมานี้ที่มามามนามี

#### EchoServer

```
public void run() {
     try {
    System.out.println("EchoServer is started!");// Accept is a blocking operationwhile (true) {
         // Get client socket
Socket client = server.accept();BufferedReader r = <mark>new BufferedReader(new InputStreamReader(</mark>client.getInputStream()));
          PrintWriter w = new PrintWriter(client.getOutputStream(), true);
         w.println("Welcome to the Java EchoServer. Type 'bye' to close.");String line;
// Actual Communication with the clientdo {
               line = r.readLine();if (line != null)
               w.println(line);
} while (!line.trim().equals("bye"));
          client.close();}
} catch (Exception err) {
    System.err.println(err);}}
public static void main(String[] args) {
          EchoServer s = new EchoServer(8080<mark>);</mark>
          s.run();}}
```
Αντικειμενοστρεφής Προνραμματισμό

# Task

- •Create multithreaded chat room based on the below protocol.
- • Download the template code and follow the TODO comments inside the template code.

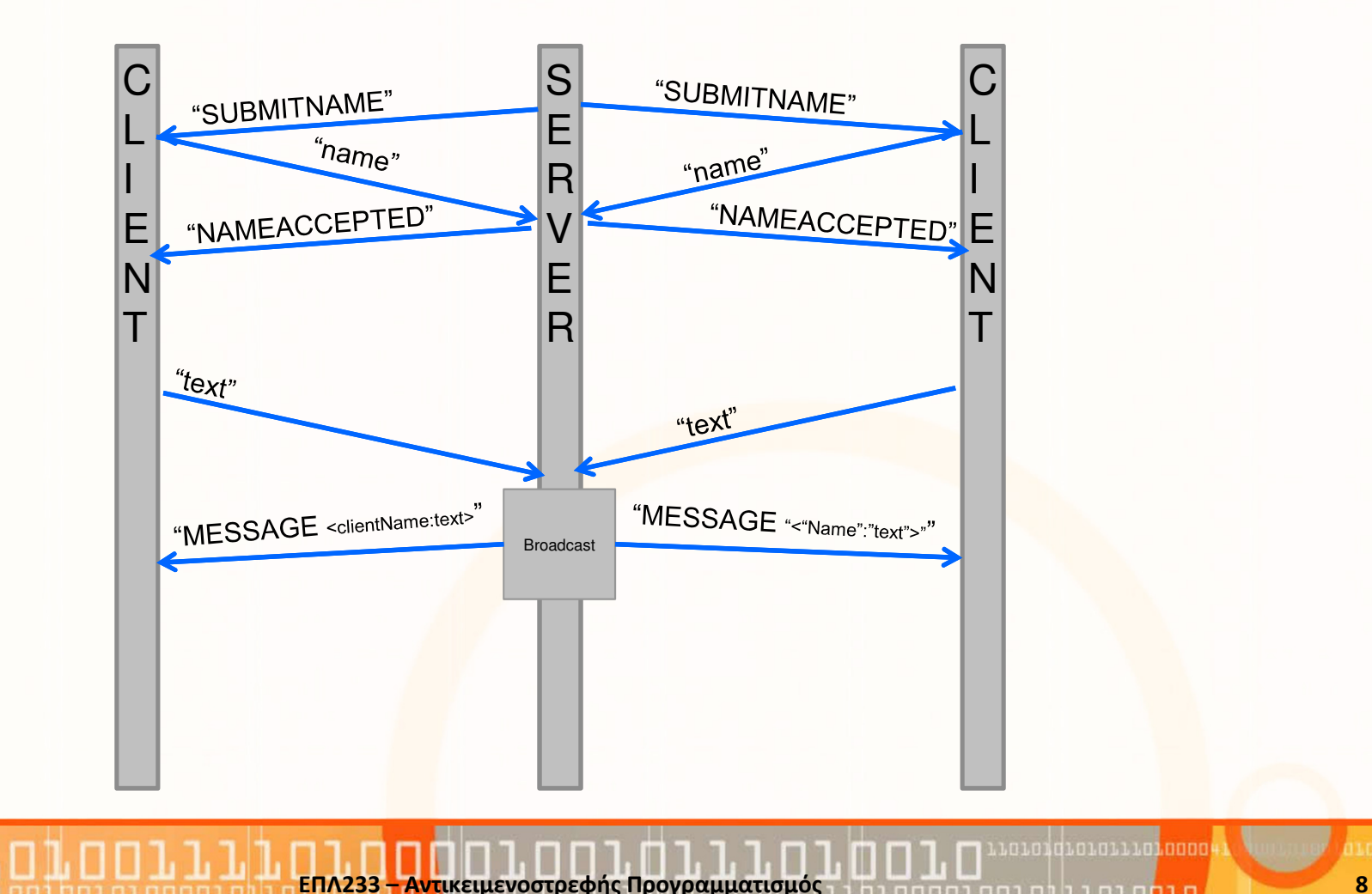